# plümer)communications

# Die "All-in-One-Lösung": **Thr Einstieg in die digitale Lead Generierung**

Mit unserer All-in-One-Lösung sorgen wir dafür, dass die digitale Lead Generierung nicht länger großen Konzernen vorbehalten bleibt sondern auch mittelständischen Unternehmen zugänglich ist. Investitionen in teure Marketing-Technologie und in die Qualifikationen Ihrer Mitarbeiter entfallen. Sie sind innerhalb kürzester Zeit startbereit.

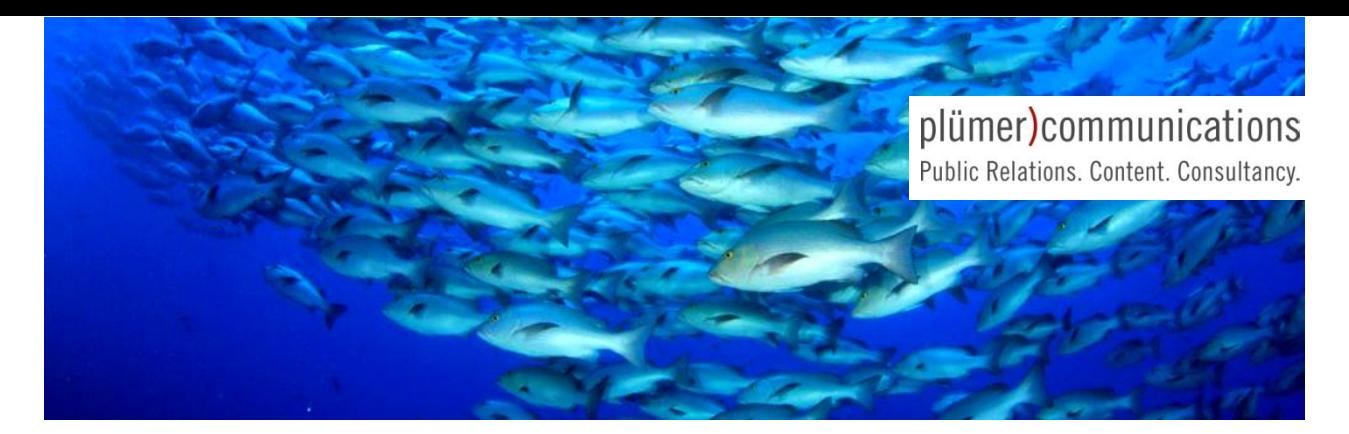

## Das Rundum-Sorglos-Paket

Digitales Content-Marketing liefert Ihnen konkrete, vorgualifizierte Entscheider-Kontakte auf Basis relevanter Inhalte. Diese Leads zeigen konkretes Interesse an Ihrem Produkt oder Ihrer Dienstleistung. Sie sind bereits "angewärmt" und auf den Anruf durch Ihren Vertrieb positiv eingestellt.

Anders als bei klassischen Werbemaßnahmen sind Aufwand und Ertrag vollkommen transparent und stehen in einem vorab klar definierten Verhältnis zueinander. Wenn Sie als B2B-Marketingverantwortliche/r in die digitale Lead Generierung einsteigen wollen, ohne dafür in teure Technologie und die Qualifizierung von Mitarbeitern investieren zu müssen, ist unsere Allin-One-Lösung die beste Option für Sie.

#### Für Sie ergeben sich daraus drei zentrale Vorteile:

- 1. Messbare Erfolge für die Unternehmensleitung
- 2. Effiziente Vertriebsunterstützung
- 3. Planbare Kosten für das Controlling

## Die Kampagnenentwicklung

Wir begleiten Sie von Anfang an: bei der Formulierung ihrer Content-Strategie, bei der Zielsetzung Ihrer Kampagne, der Erstellung der Inhalte sowie bei der Steuerung und dem Controlling. Das alles ohne, dass Sie dafür technisches Vorwissen benötigen. Aufbauend auf einer Potenzialanalyse

erhalten Sie von uns vorab ein verbindliches Angebot. Es legt die Ziel-Lead-Menge sowie die Anzahl der Qualifizierungen wie Betriebsgröße. Entscheiderlevel, Funktionsbereich, Branche und Land fest. Hinzu kommt die Content-Erstellung, deren Aufwand sich nach dem Umfang der Kampagne und der Menge vorliegender Inhalte richtet.

#### Die Umsetzungsphase

Nach Auftragserteilung produzieren wir für Sie die benötigten Whitepaper. Mailings und Landingpages. Mit diesen Inhalten wird die Kampagne anschließend in den Kanälen ausgespielt, die Ihre Zielgruppe bevorzugt nutzt. Dazu gehören Fachportale, Diskussions-Gruppen, Soziale Netzwerke, Presse- und NewsPortale sowie Aussendungen per Email.

Die Kampagnen lassen sich zusätzlich durch klassische PR-Maßnahmen wie Fachbeiträge und Pressemitteilungen verstärken. Auch das übernehmen wir gern für Sie.

Mit unseren Reportings und Analysen bleiben Sie über den Kampagnenverlauf immer auf dem neusten Stand und können Ihre Kennzahlen mit denen ähnlicher Kampagnen abgleichen. Im Rahmen der Reportings liefern wir Ihnen wöchentlich die neuen Leads.

Diese sollten innerhalb weniger Tage von Ihnen kontaktiert werden, um bestmögliche Vertriebsergebnisse zu erzielen.

#### Was Sie von uns bekommen

- Ein verbindliches Angebot, das alle Maßnahmen, die Lead-Mengen und die vereinbarte Lead-Qualität aufschlüsselt und den Preis pro Lead (CpL) angibt
- Die komplette redaktionelle und technische Umsetzung Ihrer Kampagne
- Messdaten, die genaue Auskunft zum Verlauf Ihrer Kampagnen liefern
- Alle Informationen zu einem Ansprechpartner für die direkte Kontaktaufnahme durch den Vertrieb: Fachbereich, Entscheiderlevel, Unternehmensgröße, Branche, Budgethöhe und Investitionszeitraum - direkt importierbar in Ihr CRM-System
- Sämtliche Double-Opt-In-Informationen, alle Daten 100% EU-DSGVO-konform
- Messbare Ergebnisse in Form von qualifizierten B2B-Leads für Ihren Vertrieb
- Geprüfte Qualität: Sämtliche Leads werden einzeln gesichtet, so dass keine Fake-Profile und anonyme Mailadressen in den Lieferungen enthalten sind

Für nähere Informationen zur technischen Umsetzung, zur Gestaltung der digitalen Werbemittel, den genutzten Umfeldern und Kanälen sowie den verschiedenen Lead-Qualitäten und alle weiteren Fragen wenden Sie sich an: Mareike Redder Tel. 040/790 21 89-88 mr@pluecom.de www.pluemercommunications.com

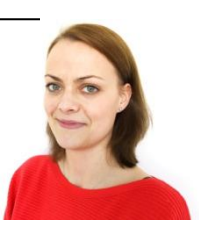